**This page is not fully translated, yet. Please help completing the translation.** (remove this paragraph once the translation is finished)

## **Task- Context menu**

[The context menu that belongs to a task can be achieved e.g. via the Processmanager Client. For this](https://wiki.tim-solutions.de/lib/exe/detail.php?id=en%3Asoftware%3Atim%3Atask_context&media=en:software:tim:unbenannt6.png) [purpose, right-click a task.](https://wiki.tim-solutions.de/lib/exe/detail.php?id=en%3Asoftware%3Atim%3Atask_context&media=en:software:tim:unbenannt6.png)

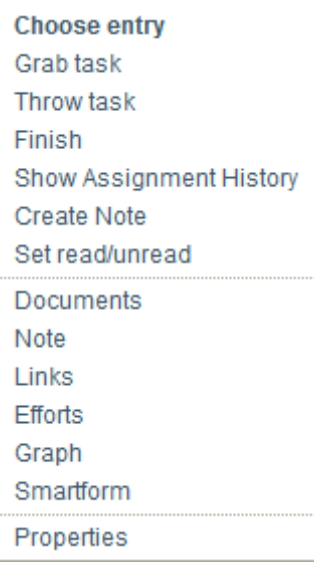

From: <https://wiki.tim-solutions.de/> - **TIM Wiki / [NEW TIM 6 Documentation](https://doc.tim-solutions.de)**

Permanent link: **[https://wiki.tim-solutions.de/doku.php?id=en:software:tim:task\\_context&rev=1404486705](https://wiki.tim-solutions.de/doku.php?id=en:software:tim:task_context&rev=1404486705)**

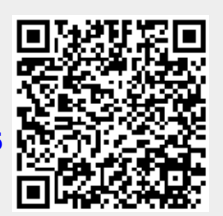

Last update: **2021/07/01 09:55**